# **The Professional Desktop Publisher Tutorial**

[FREE EBOOKS] The Professional Desktop Publisher Tutorial [PDF]. Book file PDF easily for everyone and every device. You can download and read online The Professional Desktop Publisher Tutorial file PDF Book only if you are registered here. And also You can download or read online all Book PDF file that related with the professional desktop publisher tutorial book. Happy reading The Professional Desktop Publisher Tutorial Book everyone. Download file Free Book PDF The Professional Desktop Publisher Tutorial at Complete PDF Library. This Book have some digital formats such us : paperbook, ebook, kindle, epub, and another formats. Here is The Complete PDF Book Library. It's free to register here to get Book file PDF The Professional Desktop Publisher Tutorial.

# **Affinity Professional creative software**

December 7th, 2018 - Affinity the fastest smoothest most precise professional creative software

# **Ruby on Rails Tutorial Learn Web Development with Rails**

December 7th, 2018 - Ruby on Rails Tutorial Learn Web Development with Rails 4th Edition Addison Wesley Professional Ruby Series Michael Hartl on Amazon com FREE shipping on

### **FastPictureViewer Professional Help amp Tutorials**

December 8th, 2018 - There is far more than meets the eye in FastPictureViewer Professional Please spend some time skimming the feature set by reading some of the tutorials on this page

# **Free Desktop Publishing Software for Windows lifewire com**

November 10th, 2018 - The free desktop publishing software for Windows listed here have powerful page layout vector drawing and image editing capabilities

## **PUB HTML5 Publish Interactive Magazines Catalogs**

December 8th, 2018 - PUB HTML5 is a free digital publishing software that lets you create HTML5 flipping book that also work on iOS and Android devices

# **YoLinux com Linux Tutorials Help Documentation and**

December 7th, 2018 - Linux Information Portal YoLinux com includes informative tutorials and links to many Linux sites Covers Linux topics from desktop to servers and from developers to

## **Affinity for Education Professional creative software**

June 13th, 2017 - Affinity for Education Affinity apps are increasingly the right choice for educators $\hat{a}\in$ "affordable fast robust and feature rich On top of their

## **How do I disable the The publisher could not be verified**

December 7th, 2018 - Windows 7 How do I disable the The publisher could not be verified warning

## **Create your first Desktop Application with PHP and PHP Desktop**

December 6th, 2018 - Hi welcome to this special tutorial In here I will be showing you how you can create a web based desktop application using PHP CSS HTML and JavaScript with the

# **Convert Microsoft Publisher to PDF DOC RTF and More**

December 8th, 2018 - If you need to convert Microsoft Publisher to PDF don t panic there is a way online And it s free It took me a while to find but now I ll never lose the link again

## **Microsoft Office help and training Office Support**

December 6th, 2018 - Help for all Office apps Set up your Office 365 subscription Find how to articles and video tutorials Contact our Answer Techs for assisted support

### **Downloads for Windows Windows Help**

December 6th, 2018 - Windows downloads to help personalize and protect your PC

# **History of desktop publishing DTP future of design**

December 7th, 2018 - The history and future of desktop publishing and electronic publishing A primer of the history of DTP hardware and software as it has affected professional graphic

#### **Graphic Design Tutorials Lifewire**

December 7th, 2018 - From free software to Adobe Photoshop and Illustrator resources we have the tutorials and guidance you need to nail that design

#### **Buy Adobe InDesign CC Desktop publishing software and**

December 7th, 2018 - The next page in layout design The industry leading page design software and layout app lets you create preflight and publish beautiful documents for

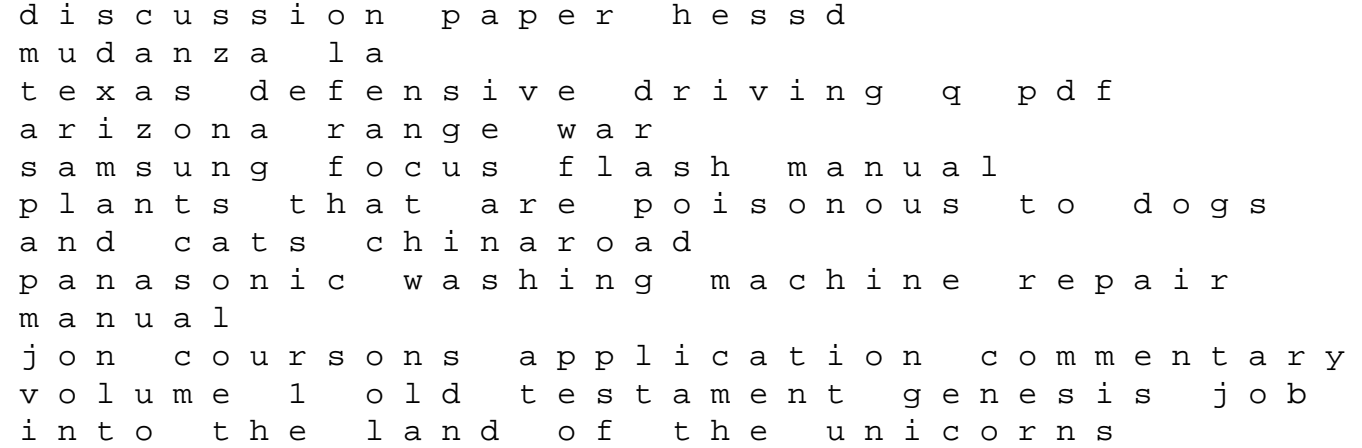

unicorn chronicles hackney s alternative provision directory learning trust seaweeds and their role in globally changing environments cellular origin life in extreme habitats and astrobiology study guide for grade 8 english final abb acs800 service manual walmart retail pre employment assessment test answers the kakatiyas of warangal circa a d 1000 1323 e luomo cre luomo crispr e la rivoluzione dellediting genomico openfoam user guide version 5 sourceforge the twelve bots of christmas dell manual inspiron 560 diagnosis and risk prediction of dental caries volume 2